# МИНИСТЕРСТВО ОБРАЗОВАНИЯ И НАУКИ КЫРГЫЗСКОЙ РЕСПУБЛИКИ

## КЫРГЫЗСКИЙ ГОСУДАРСТВЕННЫЙ ТЕХНИЧЕСКИЙ УНИВЕРСИТЕТ ИМ. И. РАЗЗАКОВА

# ВЫСШАЯ ШКОЛА МАГИСТРАТУРЫ

Кафедра «Прикладная математика и информатика»

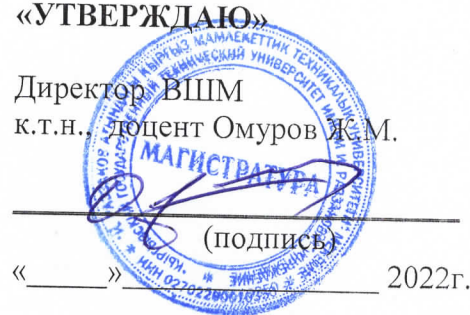

### УЧЕБНО-МЕТОДИЧЕКИЙ КОМПЛЕКС ПО ДИСЦИПЛИНЕ М.2.П.1 Web программирование (продвинутый)

(код, название)

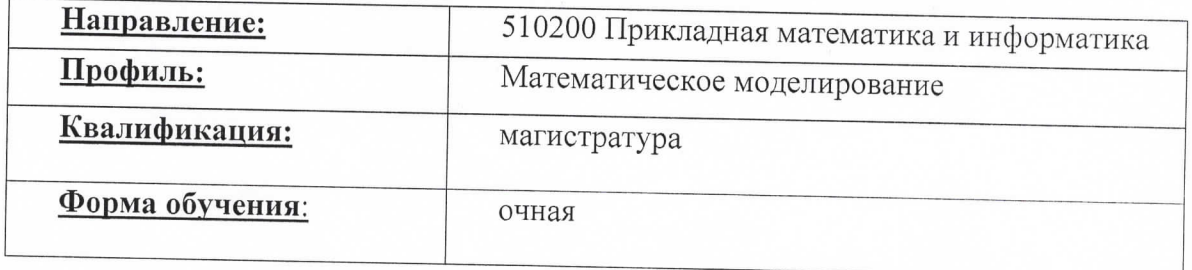

#### Лист согласования

Учебно-методический комплекс по дисциплине «Web программирование» разработан в соответствии с требованиями по подготовки магистрантов, обучающихся по направлению 510200 Прикладная математика и информатика по профилю Web программирование

Автор: ст. Преп.. Тургунбаев Э.К..

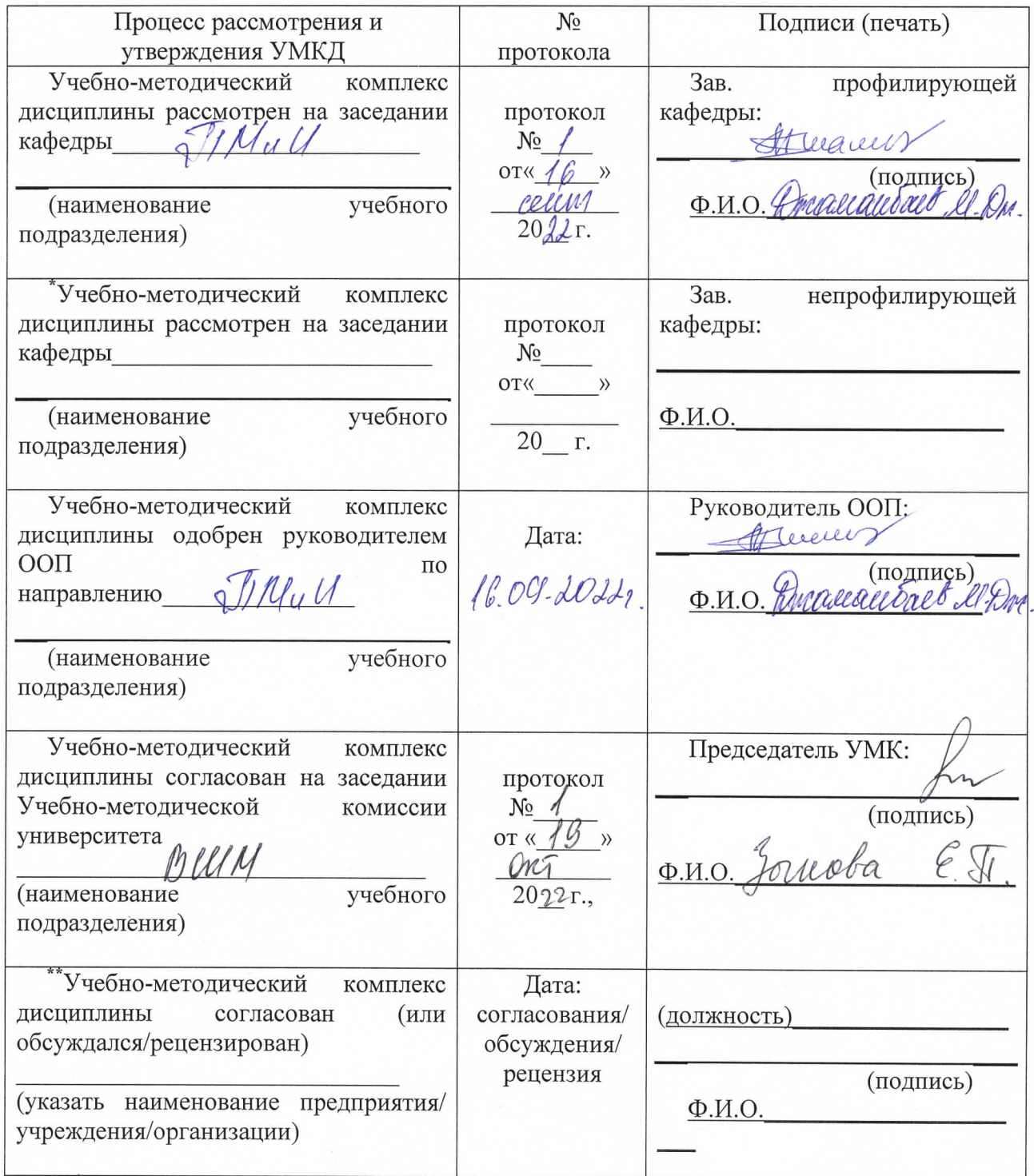

### **Лист изменений и дополнений в УМКД**

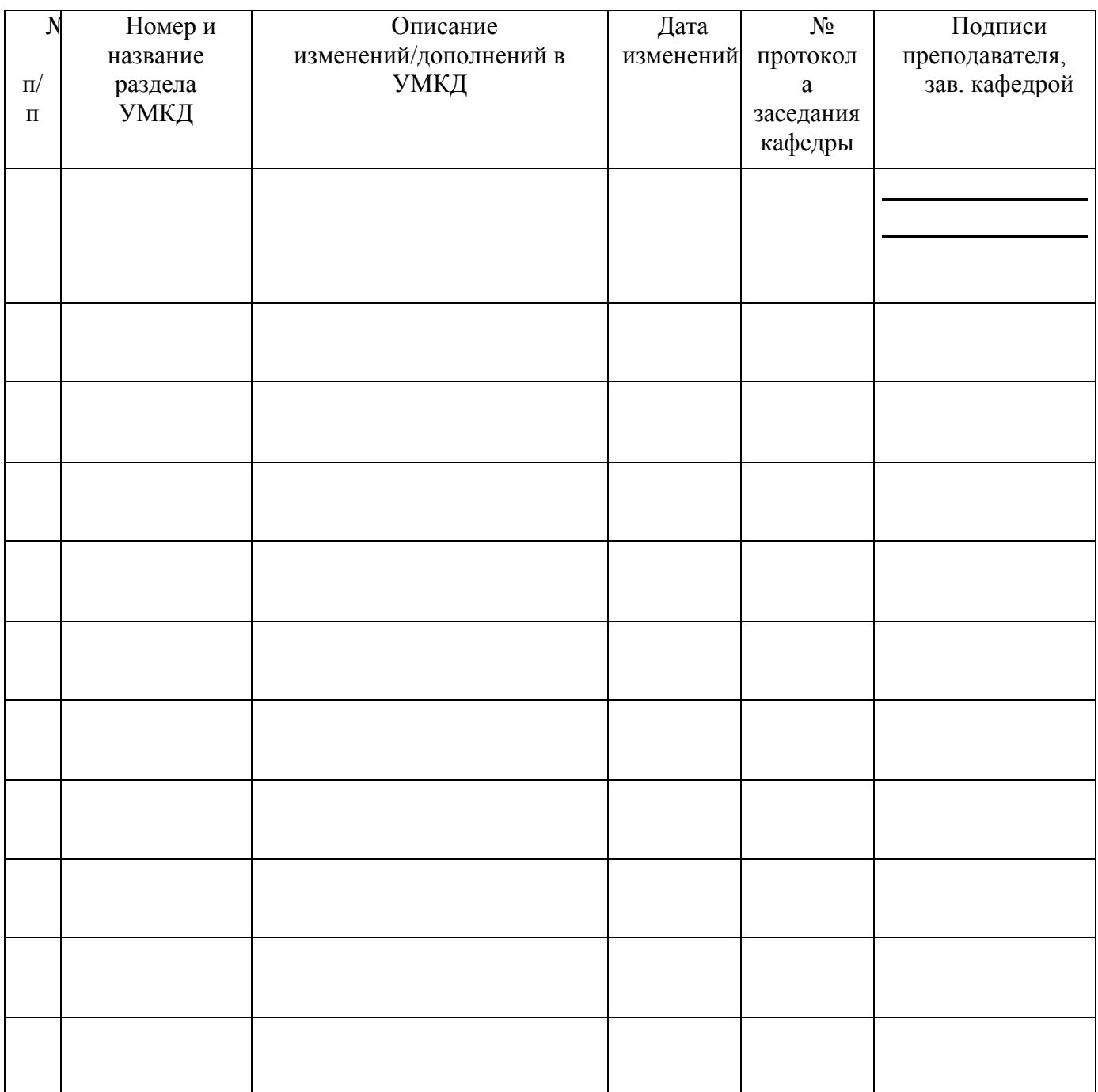

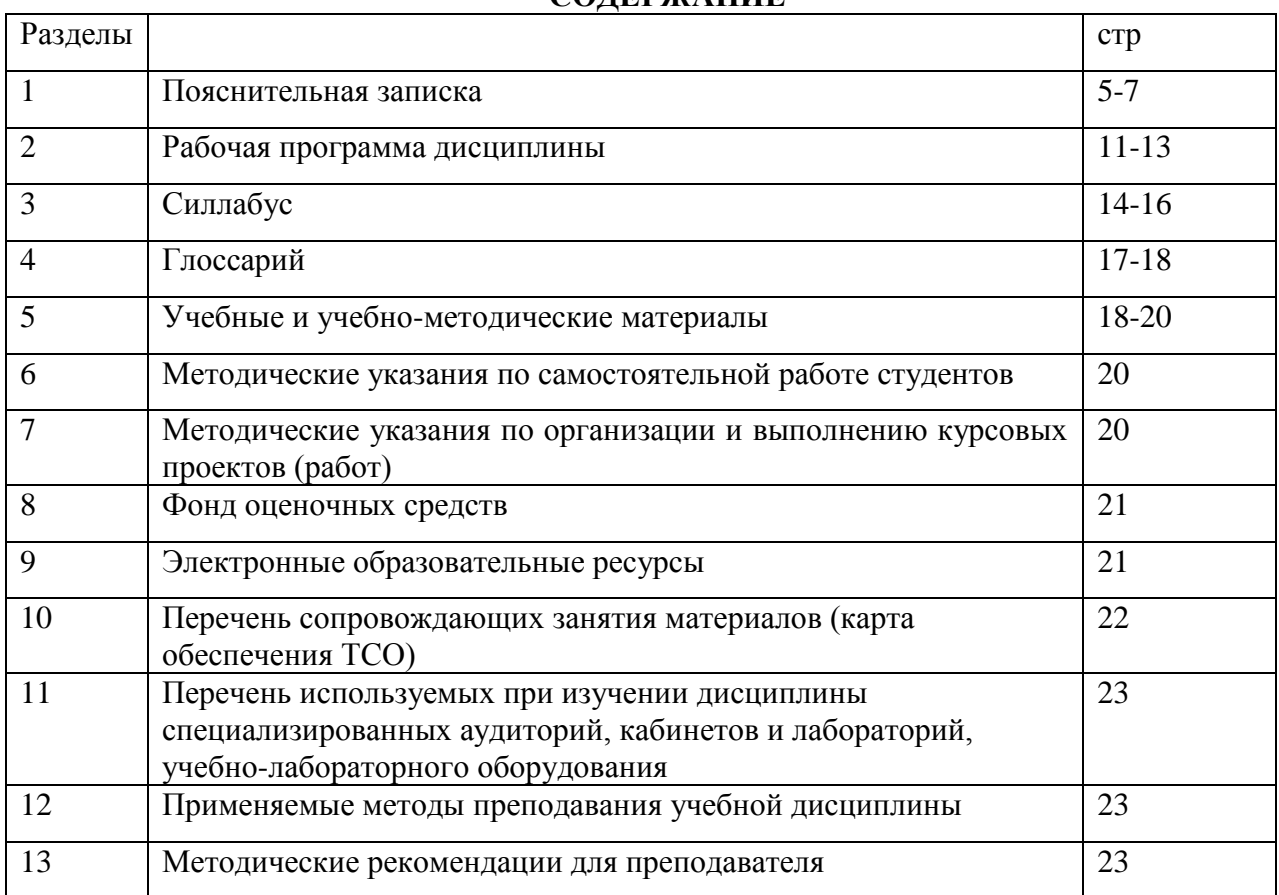

### **СОДЕРЖАНИЕ**

Дисциплина «Веб-программирование» посвящена изучению разделов программирования, ориентированного на разработку веб-приложений (программ, обеспечивающих функционирование динамических сайтов Всемирной паутины).

 Языки веб-программирования — это языки, которые в основном предназначены для работы с веб-технологиями. Языки веб-программирования можно условно разделить на две пересекающиеся группы: клиентские и серверные.

 Веб-программирование осуществляется при помощи специальных программных средств - скриптов. Эти программные средства подразделяются на два основных вида: серверные и клиентские. Серверные скрипты выполняются на стороне сервера, то есть того компьютера, на котором размещен сайт. Они выполняются еще до загрузки страниц сайта на компьютер пользователя. В свою очередь, клиентские скрипты выполняются на компьютере клиента уже после загрузки страницы с сервера и не требуют ее дополнительной перезагрузки.

 Языки программирования, на которых выполняются и те, и другие скрипты различны. Некоторые из языков используются только для создания серверных скриптов, другие только для клиентских, а многие языки - для тех и других.

 Скрипты, использующиеся на стороне клиента, создаются обычно при помощи таких языков как Javascript, Flash, VBScript и SilverLight и др. Выполняется этот скрипт в самом браузере, поэтому компьютеру клиента также не понадобятся дополнительные программы.

 Язык PHP широко известен и активно применяется благодаря своей простоте синтаксиса, высокому быстродействию, поддержке со стороны большинства хостингов. Также как и javascript, сценарий PHP просто внедряется в код html-страницы и для его выполнения не нужны никакие дополнительные расширения браузера. Многие системы управления сайтом (движки, CMS) как, например, WordPress написаны на PHP.

 Таким образом, применяя ту или иную технологию веб-программирования, будь она клиентской или серверной, разработчик может получить на своем сайте богатые интерактивные возможности, среди которых:

- инструменты обратной связи (почтовые формы, гостевые книги);
- инструменты рассылки (прайсов, новостей);
- система управления сайтом (CMS);
- анимация элементов меню, фона, рекламных роликов;
- инструменты поиска по сайту;
- инструменты он-лайн общения (чаты);
- опросы и многое другое.

**Образовательная цель**: познакомить с базовыми концепциями и приемами web программирования, научить использовать современные web-технологии, в частности: CGI, Ajax. Научить использовать современные языки для создания web приложений, такие как: HTML, CSS, JavaScript, DHTML, PHP, Perl. Научить создавать web сервисы, сайты, порталы с использованием этих технологий. В настоящее время сеть Интернет проходит за три месяца тот же путь развития, который ранее занимал целый год. Благодаря бурному развитию Интернета в программировании выделяют отдельное направление – web программирование. Множество современных технологий используются при создании web приложений, которые на данный момент являются крайне востребованными. Широкое распространение web приложений делают настоящий специальный курс весьма актуальным.

Цель курса учебной дисциплины «Веб программирование» является получение студентами знаний по программированию в сети Интернет, формирование у студентов умений и навыков работы с WEB-страницами и эффективного комбинирования элементов, созданных с использованием различных технологий.

Задачами изучения дисциплины «Веб-программирование» является:

- приобретение теоретических знаний и навыков практической работы в области разработки и создания статических и динамических web страниц, освоение данной предметной области, ее терминологии и специфики.
- умение ориентироваться в технологиях разработки интернет приложений и применять их в профессиональной деятельности.

| Код            | Б.З.7.                                                                        |
|----------------|-------------------------------------------------------------------------------|
| дисциплины     |                                                                               |
| Название       | «Веб программирование»                                                        |
| дисциплины     |                                                                               |
| Кредиты        | 5                                                                             |
| Количество     | 150                                                                           |
| часов по видам |                                                                               |
| занятий        |                                                                               |
| Название       | Осенний                                                                       |
| семестра       |                                                                               |
| Форма          | Очная                                                                         |
| обучения       |                                                                               |
| Статус         | Обязательная                                                                  |
| дисциплины     |                                                                               |
| Цель и задачи  | Целью дисциплины «Веб программирование» является<br>получение                 |
| курса          | знаний<br>Интернет,<br>программированию в<br>студентами<br>$\Pi 0$<br>сети    |
|                | формирование у студентов умений и навыков работы с WEB-страницами             |
|                | комбинирования<br>эффективного<br>элементов,<br>созданных<br>И<br>$\mathbf c$ |
|                | использованием различных технологий.                                          |
|                | Задачи дисциплины:                                                            |
|                | приобретение теоретических знаний и навыков практической                      |
|                | работы в области разработки и создания статических и                          |
|                | динамических web страниц, освоение данной предметной                          |
|                | области, ее терминологии и специфики.                                         |
|                | умение ориентироваться в технологиях разработки интернет                      |
|                | приложений и применять их в профессиональной деятельности.                    |
|                |                                                                               |
| Пререквизиты   | Дисциплина «Веб программирование» относится к базовой части                   |
|                | профессионального цикла. Её изучение базируется на следующих                  |
|                | компетенциях, полученных при изучении дисциплин «Технологии                   |
|                | программирования».                                                            |
| Постреквизиты  | $\triangleleft$ Be $\delta$<br>Знания, полученные при изучении<br>дисциплины  |
|                | программирование», используются при изучении дисциплин:                       |
|                | «Современные интернет технологии»;                                            |
|                | «Языки программирования»;                                                     |
| Составляющие   | Текущий и рубежный контроль                                                   |
| оценки знаний  |                                                                               |
|                |                                                                               |
| Форма          | Модульно- рейтинговая система оценки знаний                                   |
| экзамена       |                                                                               |

1.1.Модуль дисциплины

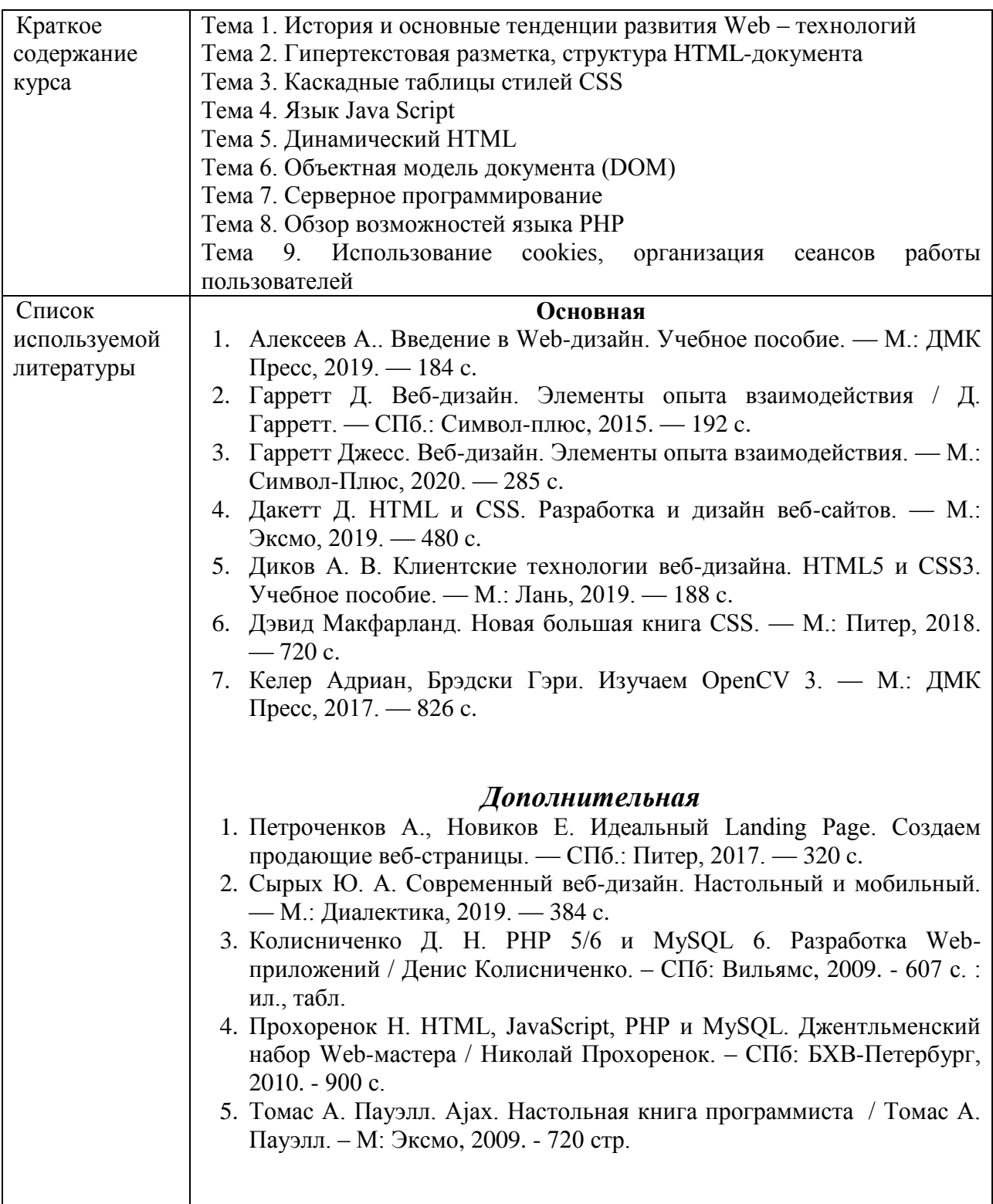

# МИНИСТЕРСТВО ОБРАЗОВАНИЯ И НАУКИ КЫРГЫЗСКОЙ РЕСПУБЛИКИ

## КЫРГЫЗСКИЙ ГОСУДАРСТВЕННЫЙ ТЕХНИЧЕСКИЙ УНИВЕРСИТЕТ ИМ. И. РАЗЗАКОВА

## ВЫСШАЯ ШКОЛА МАГИСТРАТУРЫ

Кафедра «Прикладная математика и информатика»

«УТВЕРЖДАЮ» Директор ВНИМ к.т.н., доцент Омуров Ж.М. (подпись)  $\langle \langle$ 2022г.

## РАБОЧАЯ ПРОГРАММА ПО ДИСЦИПЛИНЕ М.2.П.1 Веб программирование (продвинутый)

(код, название)

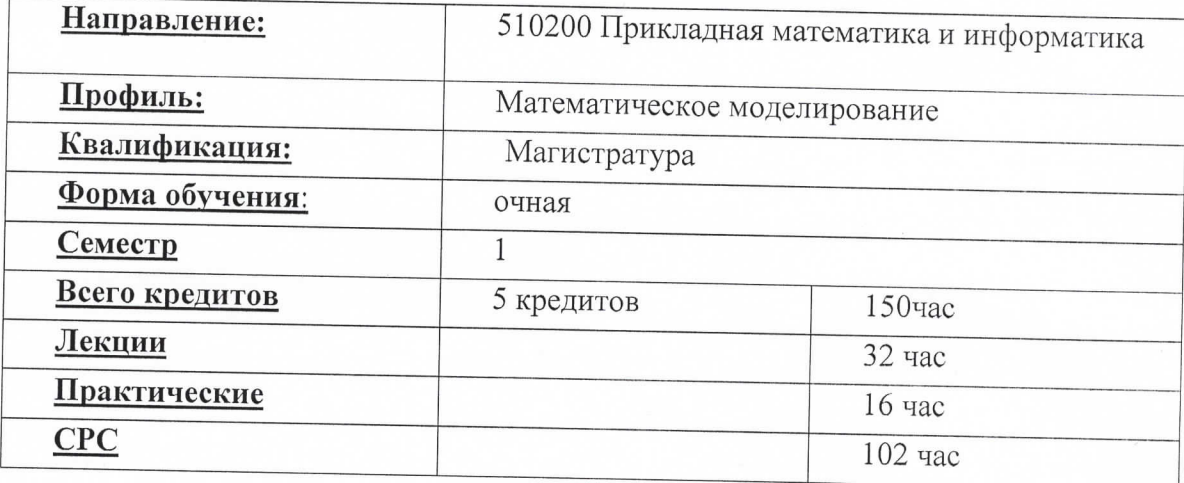

#### Лист согласования

Рабочая программа по дисциплине «Веб программирование» разработана в соответствии с требованиями по подготовке магистрантов по направлению 510200 Прикладная математика и информатика для профиля Математическое моделирование.

Автор: Автор: ст.предодователь Тургунбаев Э.К.

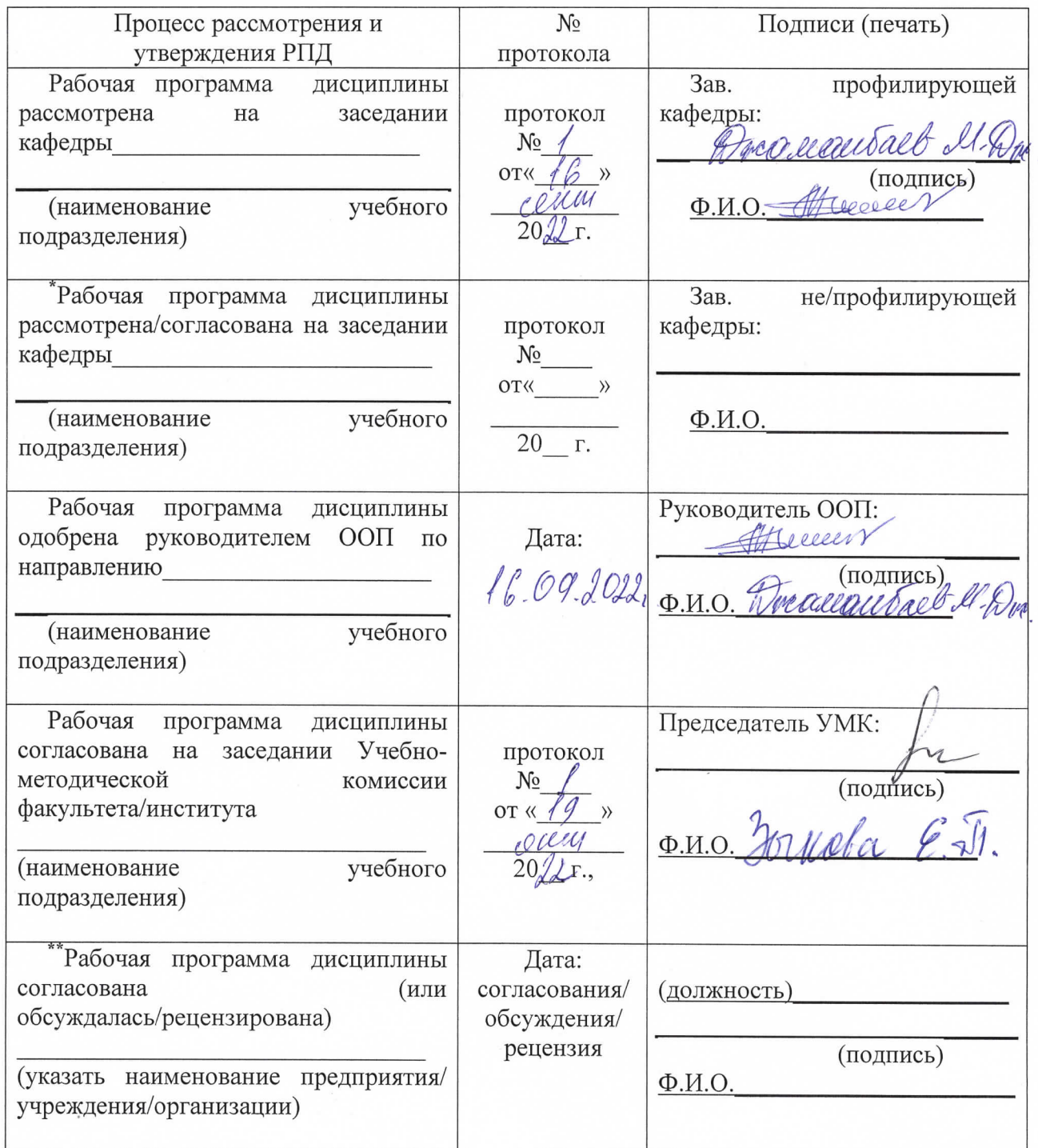

## **Лист изменений и дополнений в РПД**

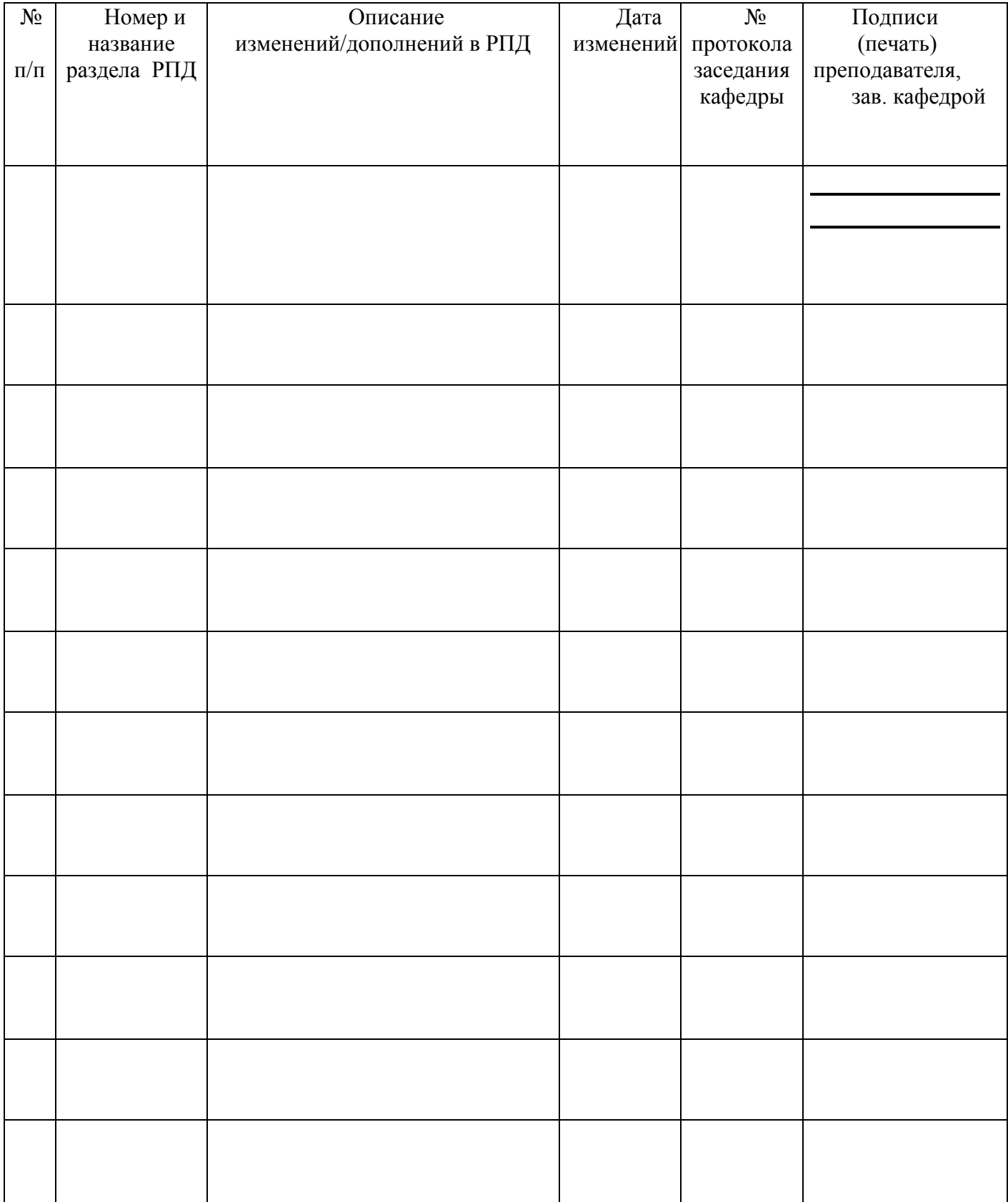

#### **2.1. Аннотация дисциплин**

Дисциплина Веб-программирование это раздел программирования, ориентированный на разработку веб-приложений (программ, обеспечивающих функционирование динамических сайтов Всемирной паутины).

 Языки веб-программирования — это языки, которые в основном предназначены для работы с веб-технологиями. Языки веб-программирования можно условно разделить на две пересекающиеся группы: клиентские и серверные.

 Веб-программирование осуществляется при помощи специальных программных средств - скриптов. Эти программные средства подразделяются на два основных вида: серверные и клиентские. Серверные скрипты выполняются на стороне сервера, то есть того компьютера, на котором размещен сайт. Они выполняются еще до загрузки страниц сайта на компьютер пользователя. В свою очередь, клиентские скрипты выполняются на компьютере клиента уже после загрузки страницы с сервера и не требуют ее дополнительной перезагрузки.

 Программа рассчитана на 150 часа, включая лекции, контрольные и практические занятия. Содержание программы направлено на усвоение и применение полученных знаний по курсу «Языки программирования» к своим исследовательским и прикладным задачам.

#### **2.2. Цель и задачи дисциплины**

#### **Цели преподавания дисциплины:**

Целью дисциплины является знакомство с базовыми концепциями и приемами webпрограммирования, научить использовать современные web-технологии, в частности: CGI, Ajax. Научить использовать современные языки для создания web-приложений, такие как: HTML, CSS, JavaScript, DHTML, PHP, Perl. Научить создавать web-сервисы, сайты, порталы с использованием этих технологий.

#### **Задачи преподавания дисциплины:**

- 1. иметь представление об аппаратных, информационных и программных средствах обеспечения современных информационных систем и сетей;
- 2. уметь эффективно использовать современные персональные компьютеры для решения задач, возникающих в процессе обучения в вузе, а также задач предметной области своей будущей деятельности;
- 3. принимать обоснованные решения по выбору аппаратной базы, проектированию и приобретению программных продуктов и прикладных информационных систем;
- 4. уметь формулировать основные научно-технические проблемы и знать перспективы развития информационных технологий;
- 5. уметь ставить и решать задачи, связанные с организацией диалога между человеком и информационной системой, средствами имеющегося инструментария;
- 6. пользоваться информационно-поисковыми языками систем, реализованных на современных ЭВМ;
- 7. знать основные направления повышения надежности вычислительных систем, комплексов и сетей, а также методы и средства обеспечения безопасности и сохранности информации в них.

#### **2.3. Пререквизиты**

**Пререквизиты.** Дисциплина «Веб программирование» относится к базовой части профессионального цикла. Её изучение базируется на следующих компетенциях, полученных при изучении дисциплин «Технологии программирования».

**Постреквизиты.** Знания, полученные при изучении дисциплины «Веб программирование», используются при изучении дисциплин:

«Современные интернет технологии»; «Языки программирования»;

### **2.4. Перечень компетенций, которыми должен овладеть магистрант при изучении данной дисциплины.**

#### **Магистрант должен знать:**

- знать основные направления повышения надежности вычислительных систем, комплексов и сетей, а также методы и средства обеспечения безопасности и сохранности информации в них.
- основы создания и развертывания программного обеспечения, работающего в компьютерных сетях с использованием интернет технологий;
- основные подходы к разработке интернет-приложений; способы проектирования интернет - приложений.
- $\bullet$

#### **Магистрант должен уметь:**

- ставить и решать прикладные задачи с использованием современных информационно-коммуникационных технологий; разрабатывать интернетприложения с использованием языка сценариев JavaScript, языка программирования PHP;
- выполнять отладку и тестирование программного продукта;
- администрировать контент сайта с помощью систем управления; публиковать сайт в сети Internet.
- владеть методологиями разработки интернет-приложений;
- владеть практическими навыками создания, отладки и развертывания интернетприложений с помощью систем управления контентом.
- владеть инструментальными средствами систем управления контентом.

*Понятия:* базисными понятиями курса являются понятия: HTML, CSS, JavaScript, DHTML, PHP, Perl.

#### **Магистрант должен иметь навыки:**

Магистрант должен свободно ориентироваться в основных разделах дисциплины: Гипертекстовая разметка, структура HTML-документа; Каскадные таблицы стилей CSS; Язык Java Script; Динамический HTML; Объектная модель документа (DOM); Серверное программирование; Обзор возможностей языка PHP; Использование cookies, организация сеансов работы пользователей.

### **2.5.Тематическое планирование по дисциплине «Веб программирование» лекция-32ч, практика – 32ч**

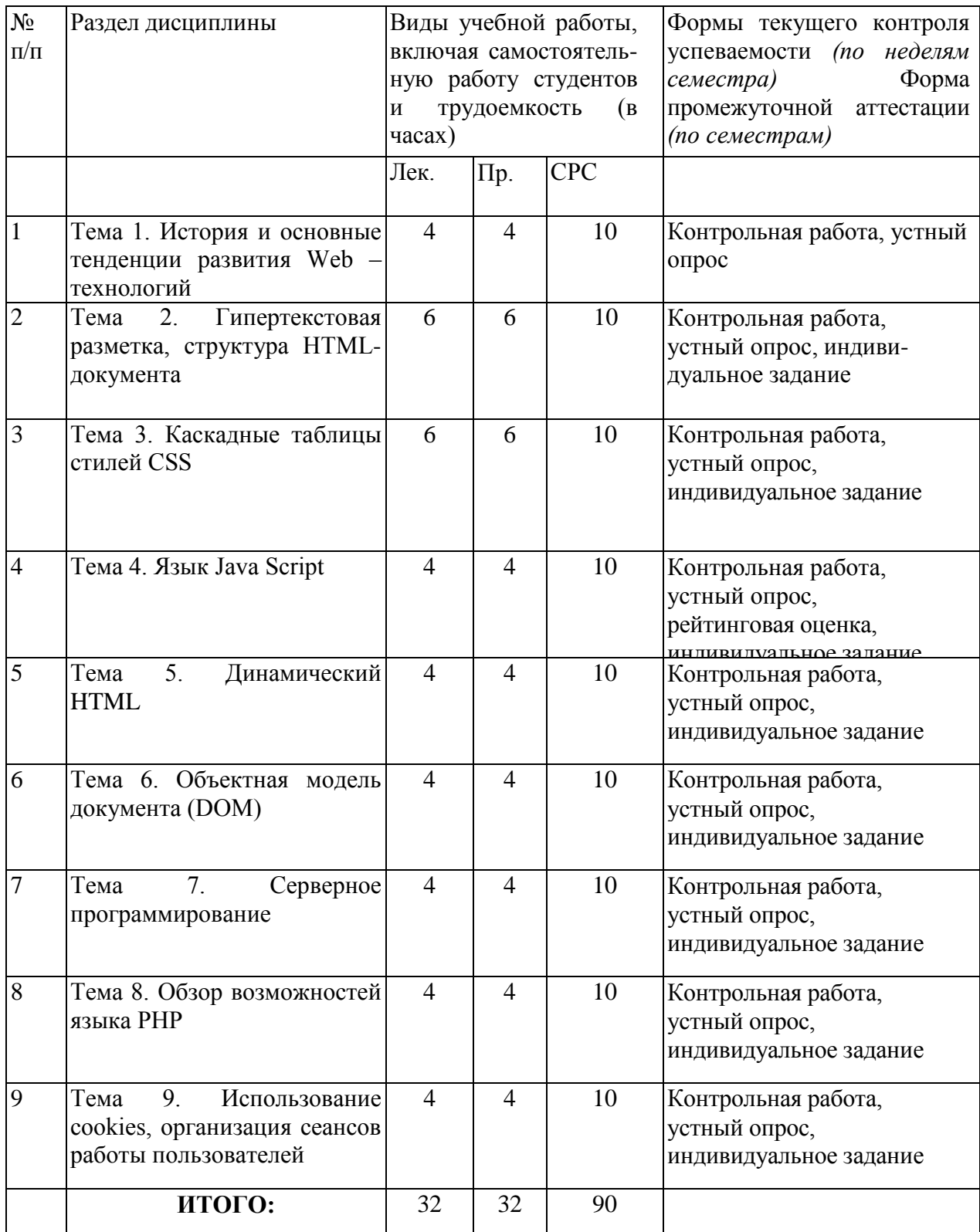

## **Раздел 3. СИЛЛАБУС**

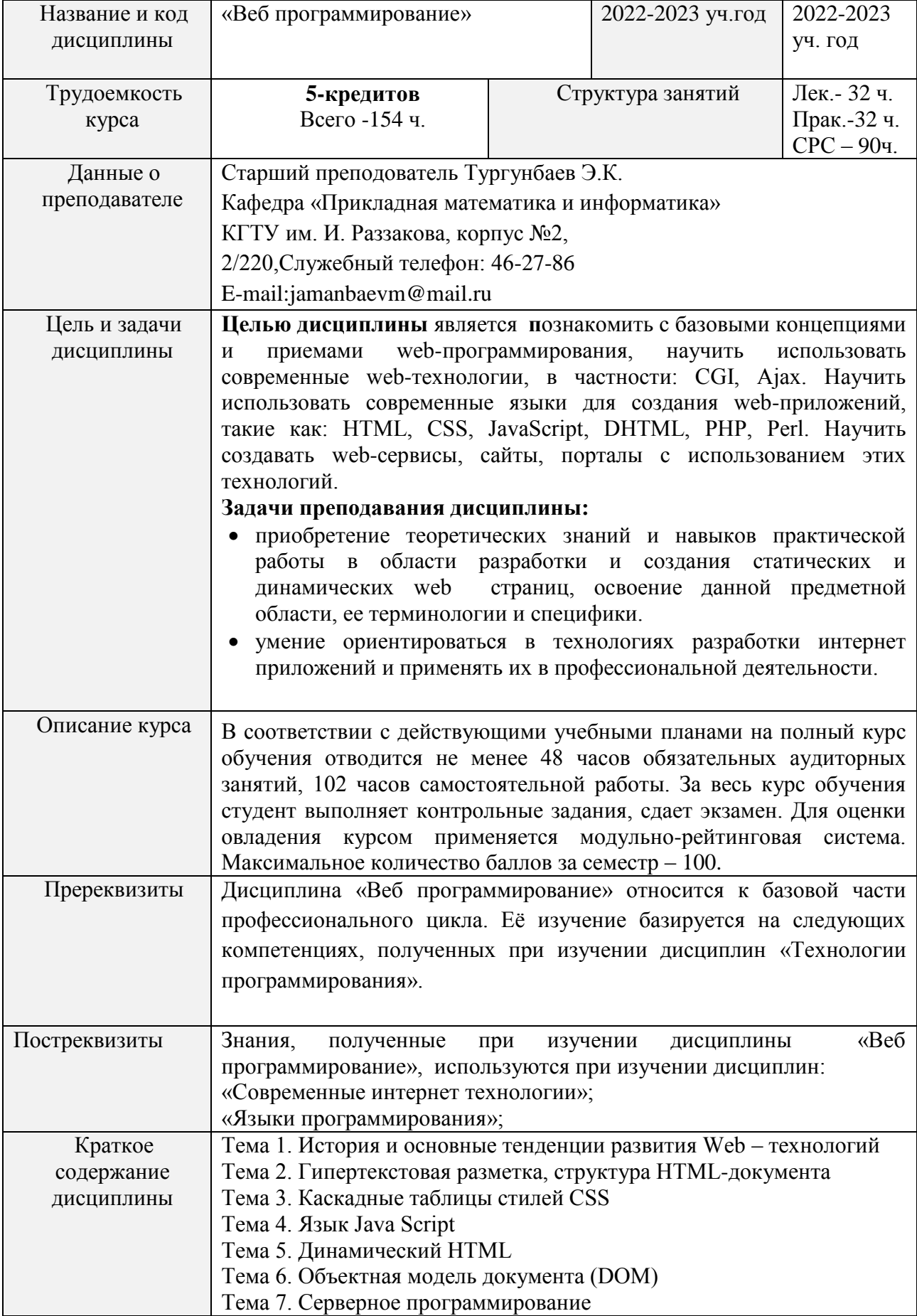

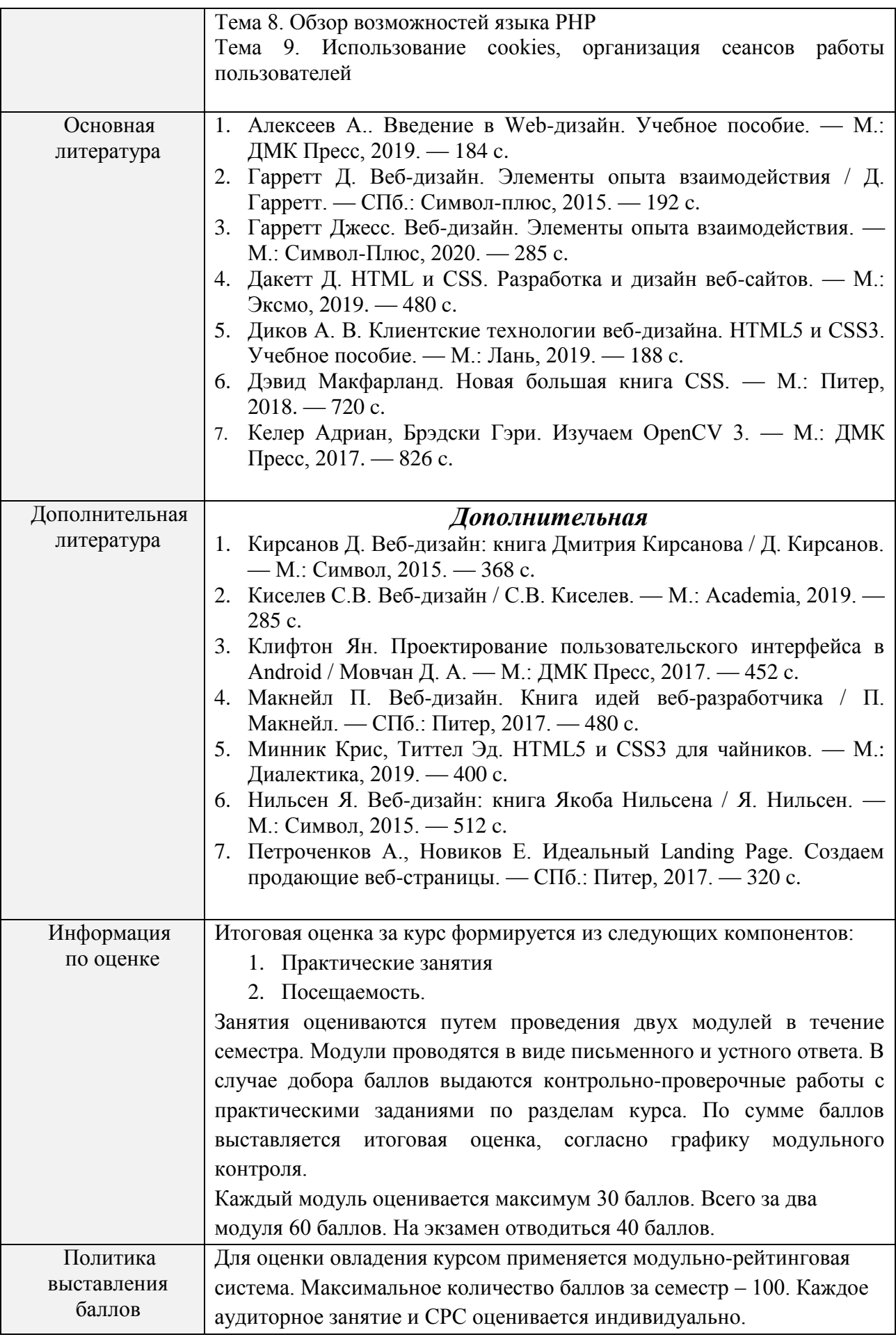

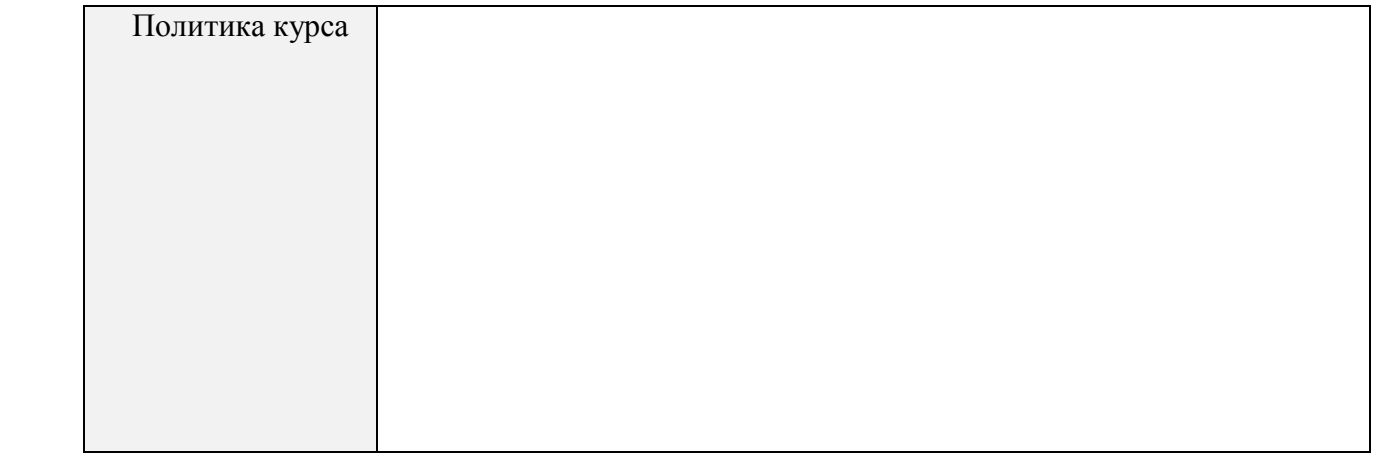

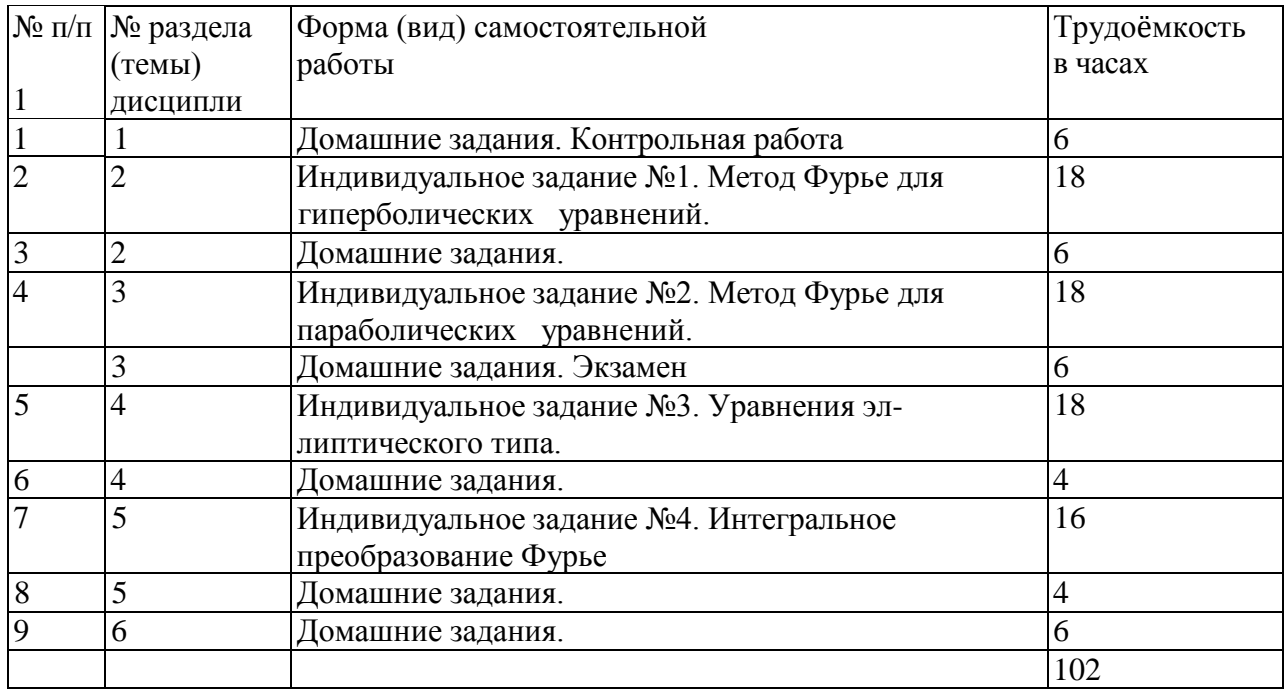

## **3.1. Формы и рекомендованной самостоятельной (внеаудиторной) учебной деятельности**

СРС

#### **Раздел 4. Глоссарий**

**Браузер** (от английского *browser* – обозреватель) – программное обеспечение, позволяющее просматривать веб-страницы. Большинство браузеров распространяются бесплатно или в составе другого приложения. Наиболее распространенные браузеры: Internet Explorer, Firefox, Safari, Opera, Flock, Maxthon.

**Веб-конструктор** – совокупность программных средств, шаблонов, форм и готовых сценариев, позволяющая пользователям без специальной подготовки и больших затрат создать собственный сайт, разместить его в сети и администрировать. Как правило, вебконструкторы располагаются на сайтах компаний, предоставляющих услуги хостинга. Пользователь не устанавливает на свой компьютер какого-либо программного обеспечения. Достаточно просто выйти на сайт, где располагается соответствующий конструктор, зарегистрироваться и можно приступать к созданию сайта.

**Веб-редактор** – программа позволяющая создавать веб-страницы, создавая и редактируя как HTML-код, так и внешний вид страницы аналогично тому как происходит работа с текстовыми документами в современных редакторах типа Microsoft Word. Веб-редакторы располагают множеством функций и достаточно легки в использовании. Примеры вебредакторов: Adobe Dreamweaver, Microsoft FrontPage.

**Веб-сервер** – это сервер, принимающий HTTP-запросы от клиентов, обычно веббраузеров, и выдающий им HTTP-ответы, обычно вместе с HTML-страницей, изображением, файлом, медиа-потоком или другими данными. Веб-серверы – основа Всемирной паутины.

Веб-сервером называют как программное обеспечение, выполняющее функции вебсервера, так и компьютер, на котором это программное обеспечение работает. Клиенты получают доступ к веб-серверу по URL адресу нужной им веб-страницы или другого ресурса.

**Визуальная коммуникация** – способ общения с помощью предметов, оттенков цвета, вариантов фактуры и пропорции, который позволяет передать (сообщить) окружающим какие-либо идеи о себе.

**Всемирная паутина** – (англ. *World Wide Web*) — глобальное информационное пространство, основанное на физической инфраструктуре Интернета и протоколе передачи данных HTTP; подмножество сети Интернет. Всемирная паутина вызвала настоящую революцию в информационных технологиях и бум в развитии Интернета. Часто, говоря об Интернете, имеют в виду именно Всемирную паутину. Для обозначения Всемирной паутины также используют слово **веб** (англ. *web*) и «WWW».

**Гиперссылка** – указатель, ведущий с одной страницы на другую, с одной части страницы на другую, с одного файла на другой.

**Гипертекст** – текст, содержащий ссылки на другие тексты. Пример гипертекста – вебстраницы, содержащие ссылки на другие веб-страницы.

**Глобальная сеть** – см. Интернет.

**Гостевая книга** – веб-страница, на которой любой посетитель сайта может оставить свое сообщение.

**Графический интерфейс пользователя** – система подсказок, способствующих более удобной ориентации пользователя на сайте.

**Интерне т** – (англ. *Internet*, от *Inter*connected *Net*works — объединённые сети) – глобальная телекоммуникационная сеть информационных и вычислительных ресурсов. Служит физической основой для Всемирной паутины. Часто упоминается как Всемирная сеть, Глобальная сеть, либо просто Сеть. В обиходе под термином Интернет имеется в виду Всемирная паутина и доступная в ней информация, а не сама физическая сеть.

**Информационные технологии –** (**ИТ**, от англ. *information technology*, *IT*) — широкий класс дисциплин и областей деятельности, относящихся к технологиям управления и обработки данных, в том числе, с применением вычислительной техники.

**Карта сайта** – отдельная страница сайта с минимальным оформлением, содержащая список всех доступных пользователям страниц сайта.

**Каскадная таблица стилей или CSS** ( англ. *Cascading Style Sheets*) – технология описания внешнего вида документа, написанного языком разметки. Преимущественно используется как средство оформления веб-страниц в формате HTML и XHTML. **Контент** – содержимое сайта.

**Корпоративный сайт** – сайт компании (коммерческой организации), разновидность классификации типа сайта по функциональному назначению. Обычно на корпоративных сайтах размещают подробную информацию о компании: описание услуг, сервисов, продуктов, открытых вакансий. Внешнее оформление (дизайн) корпоративного сайта соответствует фирменному стилю компании.

**Личная страница** – сайт принадлежащий частному лицу, разновидность классификации типа сайта по функциональному назначению. Самый массовый тип сайтов, существующих в глобальной сети. Личная страница – это своего рода визитная карточка, представляющая своего владельца с разных сторон. Иногда личная страница выполняет те же функции, что и корпоративный сайт. Например, личная страница дизайнера, адвоката или врача.

**Лока льная вычисли тельная сеть** (**ЛВС**, *локальная сеть*; (англ. *Local Area Network*, *LAN*) – компьютерная сеть, покрывающая обычно относительно небольшую территорию или небольшую группу зданий (дом, офис, фирму, институт). Также существуют локальные сети, узлы которых разнесены географически на расстояние более 12 500 км (космические станции и орбитальные центры). Несмотря на такое расстояние, подобные сети относят к локальным.

**Меню** – элемент пользовательского интерфейса.

**Навигация** – 1. Процесс перемещения по Интернет-сайту. 2. См. навигационная панель.

**Навигационная панель** – совокупность средств, с помощью которых можно перемещаться по сайту. Навигационная панель может быть текстовой или графической.

**Некоммерческий сайт** – сайт некоммерческой организации или проекта, основная задача которого состоит в привлечении внимания пользователей сети к определенной проблеме или популяризация каких-либо идей или информации.

**Интернет-портал** – (от англ. *portal* «главный вход; ворота») – веб-сайт, предоставляющий пользователю различные интерактивные сервисы, работающие в рамках одного сайта, такие как почта, поиск, погода, новости, форумы, обсуждения, голосования и пр. Порталы бывают нескольких типов. *Горизонтальными (универсальными)* принято называть порталы, охватывающие много тем, например Google или Яндекс. Часто портал возникает вокруг поисковой системы. *Вертикальными (тематическими)* называются специализированные на определенной теме порталы. Принято также подразделять порталы на интернациональные и региональные. Google – интернациональный, а Яндекс – региональный.

Существует деление порталов на публичные и корпоративные. *Публичные порталы* ориентированы на всех Web-пользователей, каждый может войти и работать со всей представленной информацией. *Корпоративный портал* отличается ориентацией на специфичный тип пользователей сотрудники компании, партнёры. Корпоративные порталы нередко имеют внешний интерфейс для публичного использования, но он отличается по предоставляемым возможностям от внутреннего.

**Интерфейс** – (англ. *interface* – поверхность раздела, перегородка) – совокупность средств и методов взаимодействия между элементами системы (см. графический интерфейс, пользовательский интерфейс).

**Поиск контекстный** – поиск информации по подстроке, вводимой в специальное поле поисковой системы.

**Поиск тематический** – поиск информации с помощью тематического каталога.

Поисковая система - веб-сайт, предоставляющий возможность поиска информации в Интернете.

Пользовательский интерфейс - (UI - англ. user interface) - совокупность средств, при помощи которых пользователь общается с различными устройствами, программами, Интернет-сайтами.

Сайт (Веб-сайт) – (англ. Website, от web – паутина и site – «место») – в компьютерной сети объединённая под одним адресом совокупность документов.

Селектор - переопределяемый HTML-тэг. При переопределении тэга он приобретает новые свойства, сохраняя первоначальные.

Сервер - (от англ. *server*, обслуживающий) 1. Логический или физический узел сети, обслуживающий запросы к одному адресу и/или доменному имени (смежным доменным именам), состоящий из одного или системы аппаратных серверов, на котором выполняются один или система серверных программ. 2. Программное обеспечение принимающее запросы от клиентов. 3. Компьютер (или специальное компьютерное оборудование) выделенный и/или специализированный для выполнения определенных сервисных функций.

Система управления содержимым сайта  $-$  (англ. Content management system, CMS)  $$ компьютерная программа, используемая для управления содержимым Интернет-сайта. Полобные CMS позволяют управлять текстовым и графическим наполнением веб-сайта. предоставляя пользователю удобные инструменты хранения и публикации информации.

Скрипт или Скриптовый язык (англ. scripting language, в русскоязычной литературе принято название язык сценариев) - язык программирования, разработанный для записи «сценариев», последовательностей операций, которые пользователь может выполнять на компьютере.

Слой - контейнер HTML-содержимого, который можно разместить на любом месте страницы.

Сплэш-страница - страница, располагающаяся перед главной страницей веб-сайта и, как правило, не содержащая ничего кроме логотипа или визуала и ссылки на первую главную страницу сайта. Отсутствие информационного наполнения позволяет размещать на сплэшстранице большой объем статичной или анимированной графики. Иногда на сплэшстранице размещаются меню выбора языка или кодировки.

Ссылка - см. гиперссылка.

Стиль - группа атрибутов (свойств) какого-либо объекта с общим именем.

Таблица разметки - таблица, используемая для размещения контента на сайте.

Телеконференция - виртуальное вместилище сообщений.

Тэг (тег) – элемент языка разметки гипертекста. Тэги представляют собой директивы браузеру, определяющие как нужно отображать веб-страницу

Фокус-группа - один из методов сбора и анализа информации в процессе социальных исследований. Он заключается в приглашении небольшой группы людей (чьё мнение по обсуждаемому вопросу интересно), отобранных по специальным критериям, на встречу, во время которой ведущим проводится дискуссия (обсуждение) по заранее созданному сценарию фокус-группы. В ходе дискуссии ведущий (называемый также «модератором») «фокусирует» участников на вопросах, интересующих исследователей, с целью получения от них глубинной информации на заданные темы.

Форма - конструкция, состоящая из поименованных элементов особых типов: полей ввода текста, кнопок, переключателей, выпалаюших меню, квалратов выбора.

Форум - сайт (или соответствующее программное обеспечение) для Интернет-общения.

**Фрейм** – (англ. *frame* – кадр, рамка) – структура, содержащая некоторую информацию. В языке HTML, веб-дизайне фреймом называют область окна браузера для представления отдельной веб-страницы.

**Хост** - (от англ. *host* - хозяин, принимающий гостей) - любой компьютер, сервер, подключенный к локальной или глобальной сети.

**Хостинг** – (англ. *hosting*) – услуга по предоставлению дискового пространства для физического размещения информации на сервере, постоянно находящемся в сети Интернет. Обычно под понятием услуги хостинга подразумевают как минимум услугу размещения файлов сайта на сервере, на котором запущено программное обеспечение, необходимое для обработки запросов к этим файлам (веб-сервер). Как правило, в услугу хостинга уже входит предоставление места для почтовой корреспонденции, баз данных, DNS, файлового хранилища и т. п., а также поддержка функционирования соответствующих сервисов.

**Целевая аудитория** – группа людей, объединенных общими признаками, или определенная ради какой-либо цели или задачи, например, пользователи Интернета, которым может быть интересен определенный сайт.

**Электронная почта** – (англ. *email, e-mail*, от англ. *electronic mail*) — технология и предоставляемые ею услуги по пересылке и получению электронных сообщений (называемых «письма» или «электронные письма») по распределённой (в том числе глобальной) компьютерной сети.

**Язык гипертекстовой разметки** – см. HTML.

**CMS** – см. Система управление содержимым сайта

**FTP-клиент** – программа для доступа к серверу. Веб-разработчик посредствам FTPклиента выкладывает на сервер обновления сайта.

**HTML** – (от англ. *HyperText Markup Language* – «язык разметки гипертекста») – стандартный язык разметки документов во Всемирной паутине. Веб-страницы создаются при помощи языка HTML (или XHTML). Язык HTML интерпретируется браузером и отображается в виде документа, в удобной для человека форме. HTML является приложением SGML – стандартного обобщённого языка разметки и соответствует международному стандарту ISO 8879.

**ICQ** – 1. Интернет-сервис компании AOL для обмена мгновенными сообщениями (IM). 2. Программа для обмена мгновенными сообщениями в ICQ.

**URL** – (англ. *Uniform Resource Locator*) – единообразный локатор (определитель местонахождения) ресурса. Ранее назывался **Universal Resource Locator** – универсальный локатор ресурса. URL – это стандартизированный способ записи адреса ресурса.

#### **Раздел 5. Учебно – методические материалы**

**Тема 1. История и основные тенденции развития Web – технологий**. История и основные тенденции развития web – технологий. История гипертекста. Возникновение и развитие службы WWW. История браузеров. Классическая архитектура службы WWW и ее составляющие.

**Тема 2. Гипертекстовая разметка, структура HTML-документа**

Принципы гипертекстовой разметки. Язык HTML. Теговая модель: контейнеры, теги, атрибуты, сущности. Группы элементов HTML Гиперссылки. Элементы заголовка. Элементы тела документа. Использование таблиц для верстки HTML-страниц. Формы HTML: основные элементы, свойства и события.

#### **Тема 3. Каскадные таблицы стилей CSS**

Каскадные таблицы стилей CSS. Назначение. Способы применения. Виды CSSселекторов. Определение и использование селекторов. Наследование и переопределение стилей. Блочные и строковые элементы. Свойства блоков текста. Свойства строковых элементов. Позиционирование с помощью CSS. Методы позиционирования компонентов HTML-страниц: таблицы, фреймы, CSS.

### Тема 4. Язык Java Script

Структура и синтаксис языка JavaScript. Основные синтаксические конструкции: условный оператор, циклы. Функции. Объекты. Массивы, строки. Регулярные выражения и их использование. Применение JavaScript. Ter <script>. Программирование реакции на события. Применение JavaScript для контроля данных, введенных в форму.

#### Тема 5. Линамический HTML

Программирование окон и фреймов, свойства документа, работа с формами. Доступ к элементам страницы, модификация элементов и их атрибутов, работа со стилями. 2 модуль

#### Тема 6. Объектная модель документа (DOM)

Обработка событий. Объектная модель документа (DOM). Использование объектной модели документа.

#### Тема 7. Серверное программирование

Использование регулярных выражений в языках PHP и JavaScript

#### Тема 8. Обзор возможностей языка РНР

Языки программирования РНР. Основные синтаксические конструкции. Регулярные выражения. Особенности языка.

#### Тема 9. Использование cookies, организация сеансов работы пользователей

Генерация HTML-локумента, чтение заголовков HTTP и переменных окружения CGI, обработка форм, генерация заголовков HTTP, использование cookies, организация сеансов работы пользователей.

#### Практические (лабораторные/семинарские) занятия.

Занятие 1. Применение каскадных таблиц стилей CSS

Создайте шаблон для своего персонального сайта в Adobe Dreamweaver (файл с расширением .dwt). Для создания шаблона используйте меню: Вставка -> Объекты шаблона - >Создать шаблон. Для вставки контейнеров (частей макета) используйте Вставка -> Объекты макета -> Тег Div. Для создания редактируемых областей Вставка -> Объекты шаблона -> Редактируемая область. Продумайте, какие области в шаблоне могут быть постоянными, а какие должны изменяться. Создайте страницу на основе созданного шаблона Файл -> Создать... -> Страница из шаблона.

Занятие 2. Добавьте на сайт, созданный в лабораторной работе №1 графическую навигационную карту. В качестве изображения можно использовать любую фотографию. При щелчке на отдельных объектах изображения должен осуществляться переход на страничку с детальной информацией об объекте. Для создания графической навигационной карты воспользуйтесь возможностями Adobe Dreamweaver. Для этого вставьте изображение на страницу. Затем выделите изображение, внизу страницы в редакторе свойств отобразятся инструменты для выделения горячих областей.

#### Занятие 3. Блочная верстка сайтов

Рассмотрим основные элементы HTML и CSS, используемые для блочной верстки.  $<$ !DOCTYPE html >  $\langle$ head $\rangle$ 

<meta http-equiv="Content-Type" content="text/html; charset= utf8" />

<meta http-equiv="Content-Language" content="en" /> <meta name="description" content="Сайт о конференции" /> <meta name="keywords" content=" конференция, образование, веб. общество, компьютеры, моделирование." /> <title>WebConf 09</title> <link rel="stylesheet" type="text/css" href="css/style1.css" />  $<$ /head $>$ 

#### Занятие 4. Динамика и JavaScript на Веб-странице.

Чтобы добавить сценарий JavaScript в документ, используется пара дескрипторов  $\langle$ script> и  $\langle$ /script>. Скрипты могут размещаться во всех частях документа HTML или в отдельном файле с расширением *is*. Например

<script type="text/javascript" src="/jsprogr/pr.js"></script>

В директории /jsprogr/ должен находиться файл pr.js, который содержит код JavaScript без тегов  $\langle$ script $\rangle$  и $\langle$ /script $\rangle$ .

Скрипт можно разместить в дескрипторе HTML. Эта устаревшая конструкция называется обработчиком события. Событие представляет собой указатель на метод - обработчик события, который вызывается при возникновении события. Пример:

<!-- Использование кнопки и события -->

#### Занятие 5. Упражнения и задачи по JavaScript

Создать кнопку Ні, на которой отображается надпись "Привет", а обработчик события onclick вызывает диалоговое окно предупреждения, содержащее строку Hello to you, too! (Привет и тебе!).

Создайте сценарий, в котором использовался бы оператор: document.write("Hello, world."):. Сценарий должен запускаться при загрузке HTML- документа. В сценарий необходимо добавить комментарий, поясняющий принцип выполнения операторов этого сценария и вывести краткое пояснение в диалоговое окно.

#### Занятие 6. Загрузка и манипулирование с изображениями на JavaScript.

Создайте HTML-документ, который сразу после загрузки страницы будет отображать диалоговое окно с предупреждением. Другое диалоговое окно должно отображаться при щелчке пользователя на кнопке формы.

Напишите оператор JavaScript, который отображает сообщение в строке состояния, приветствующее новых посетителей Web-страницы.

Напишите оператор JavaScript, который отображает приветствие новых посетителей Webстраницые на уровне заголовка <hl > страницы.

Создайте страницу, которая предлагает (в диалоговом окне) пользователю ввести его или ее имя, а после этого будет приветствовать его (ее) по имени. Приветствие должно отображаться в основной части страницы.

Занятие 7. Создайте страницу, содержащую произвольный текст. Сразу после загрузки она должна автоматически выводить диалоговое окно с адресом URL текущей страницы.

Создать страницу, использующую операторы:

window.status = "Welcome to my Web page."; document.write("<hl>Welcome to my Web  $\text{page}\ll(\text{hl}>^{\prime\prime})$ 

Наведение курсора на эти строки должно вызывать диалоговые окна, поясняющие работу этих операторов.

Манипулирование окнами: изменение размера, цвета и др.

Сценарий в разделе body вызывает функцию, которая возвращает текст, введенный в диалоговом окне prompt ().

### **Занятие 8. Проверка правильности заполнения формы на сайте**

Проверка данных, вводимых пользователем в форму:

- Проверка обязательных для ввода полей
- Проверка допустимости вводимых данных
- Удаление HTML тегов
- Удаление обратных слешей

#### **Раздел 6. Методические указания по самостоятельной работе студентов** СРС

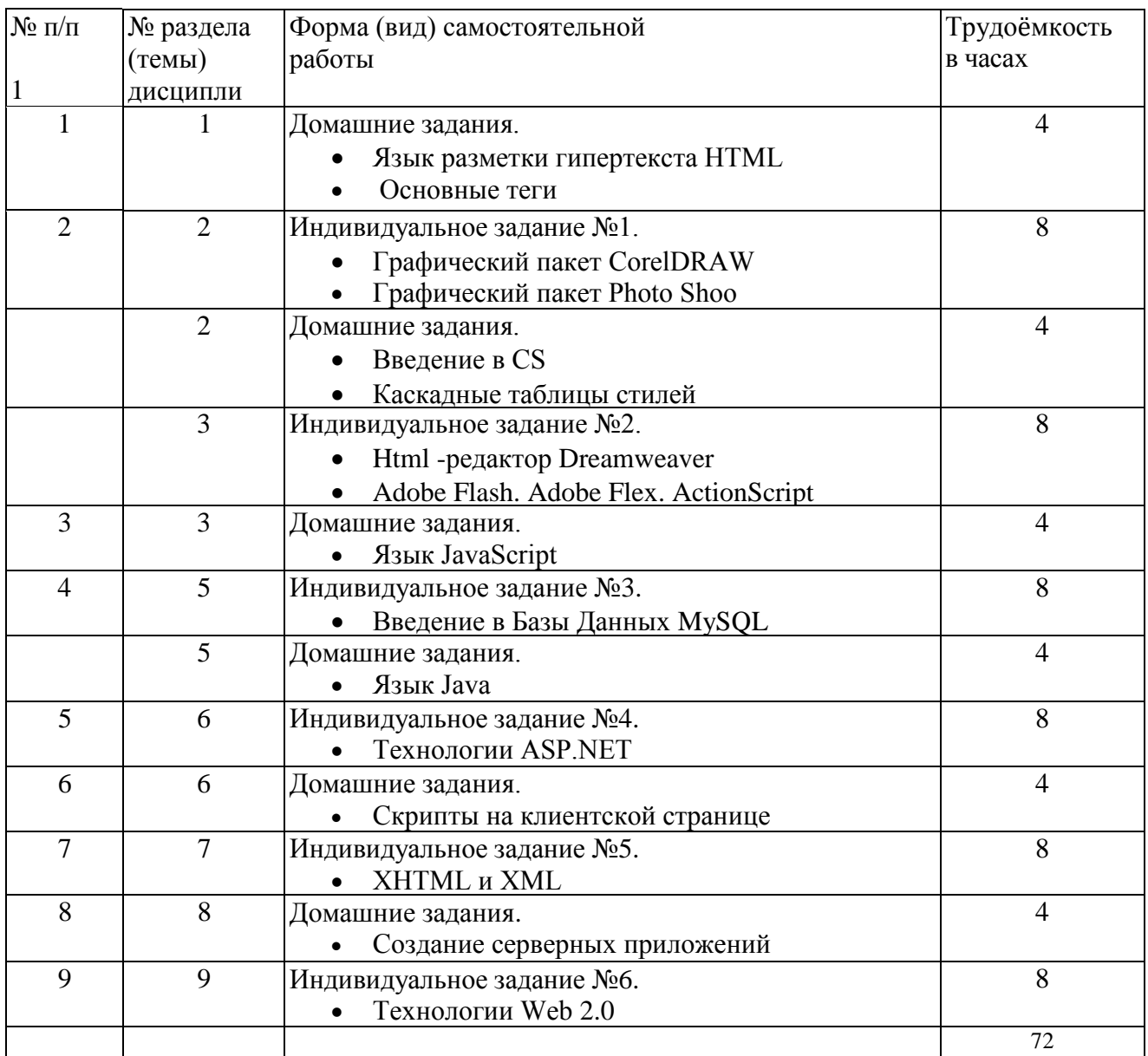

#### **Раздел 7. Фонд оценочных средств**

Распределение баллов по модулям и видам учебных занятий. По этой дисциплине проводится 2 модуля в семестре. Чтобы получить положительную оценку за семестр, студент должен представить все текущие работы по каждому модулю и набрать минимальное количество баллов по каждому из модулей. Если по результатам промежуточного контроля студент набирает более 60 баллов, то он автоматически получает положительную оценку. Если студент хочет повысить свой рейтинг, студент должен сдать семестровый контроль. Семестровая оценка по дисциплине будет определяться суммой баллов, полученных при различных формах текущего контроля, и баллов, полученных за семестровый контроль.

#### **Распределение баллов по модулям и видам учебных занятий**

#### **Модуль I, II**

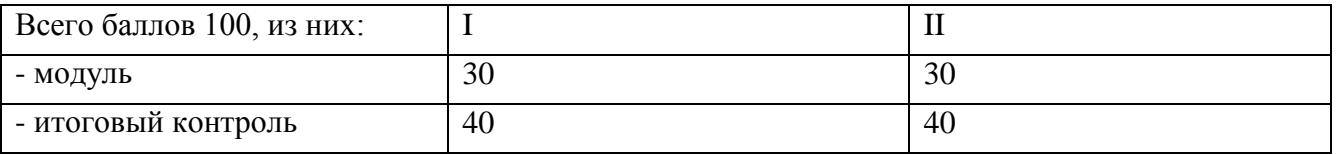

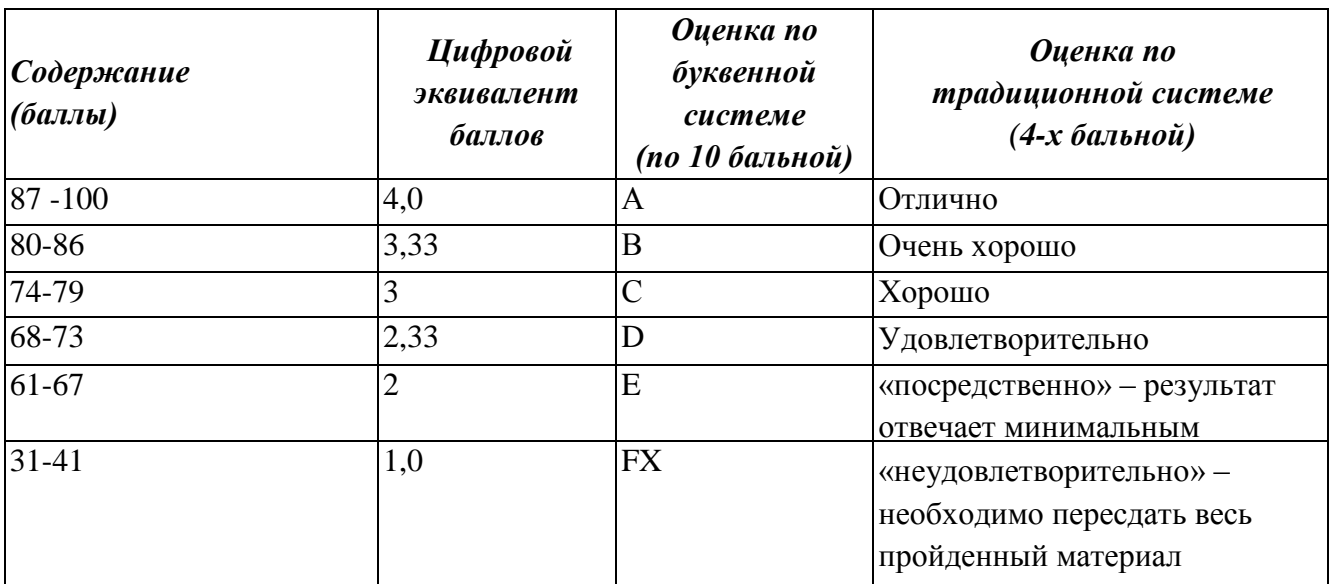

#### **Итоговое распределение баллов по модулям**

#### **Раздел 8. Электронные образовательные ресурсы**

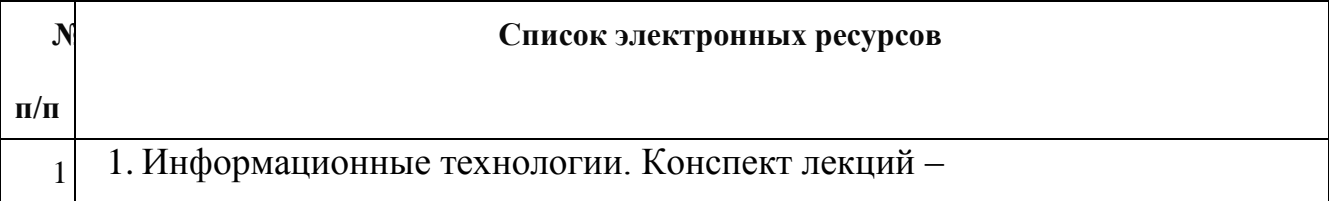

| http://www.alleng.ru/d/comp/comp63.htm.                                       |  |  |  |  |  |  |  |  |
|-------------------------------------------------------------------------------|--|--|--|--|--|--|--|--|
| 2. Информационные ресурсы в сети Интернет: путеводитель                       |  |  |  |  |  |  |  |  |
| http://www.nlr.ru/res/inv/ic_www/about_guide.php                              |  |  |  |  |  |  |  |  |
| $3$ ] 3. Информационные технологии. - http://kstudent.narod.ru/ miemp/it.doc. |  |  |  |  |  |  |  |  |

**Раздел 9. Перечень сопровождающих занятия материалов (карта обеспечения ТСО)**

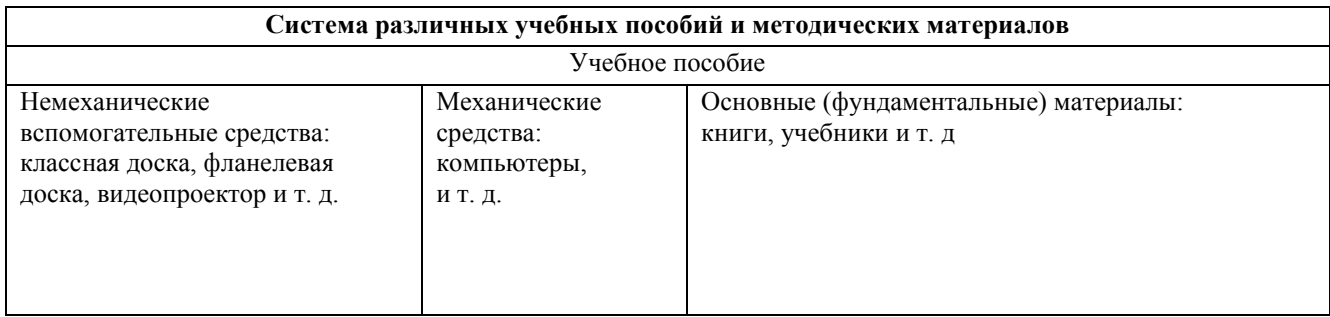

#### **Раздел 10. Перечень используемых при изучении дисциплины специализированных аудиторий, кабинетов и лабораторий, учебно лабораторного оборудования**

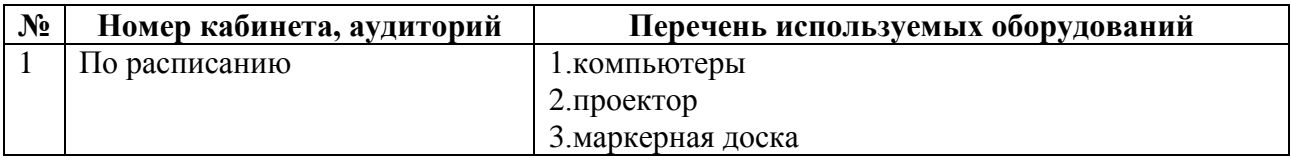

#### **Раздел 11. Применяемые методы преподавания учебной дисциплины**

Подход, основанный на задачах, фокусируется на навыках, которые действительно нужны обучающимся.

Обсуждение. Этот вид интерактивного метода требует изучения учебного материала по теме до начала обсуждения. После изучении материала по теме могут приступить к обсуждению. Этот метод помогает последовательно и логично выражать свои идеи, представляя основания для своих высказываний.

#### **Раздел 12. Методические рекомендации для преподавателя и магистра Список рекомендуемой литературы**

- 1. Алексеев А.. Введение в Web-дизайн. Учебное пособие. М.: ДМК Пресс, 2019. 184 c.
- 2. Гарретт Д. Веб-дизайн. Элементы опыта взаимодействия / Д. Гарретт. СПб.: Символ-плюс, 2015. — 192 c.
- 3. Гарретт Джесс. Веб-дизайн. Элементы опыта взаимодействия. М.: Символ-Плюс,  $2020 - 285$  c.
- 4. Дакетт Д. HTML и CSS. Разработка и дизайн веб-сайтов. М.: Эксмо, 2019. 480 c.
- 5. Диков А. В. Клиентские технологии веб-дизайна. HTML5 и CSS3. Учебное пособие. — М.: Лань, 2019. — 188 c.
- 6. Дэвид Макфарланд. Новая большая книга CSS. М.: Питер, 2018. 720 c.
- 7. Келер Адриан, Брэдски Гэри. Изучаем OpenCV 3. М.: ДМК Пресс, 2017. 826 c.
- 8. Кирсанов Д. Веб-дизайн: книга Дмитрия Кирсанова / Д. Кирсанов. М.: Символ,  $2015. - 368$  c.
- 9. Киселев С.В. Веб-дизайн / С.В. Киселев. М.: Academia, 2019. 285 c.
- 10. Клифтон Ян. Проектирование пользовательского интерфейса в Android / Мовчан Д. А. — М.: ДМК Пресс, 2017. — 452 c.
- 11. Макнейл П. Веб-дизайн. Книга идей веб-разработчика / П. Макнейл. СПб.: Питер,  $2017. - 480$  c.
- 12. Минник Крис, Титтел Эд. HTML5 и CSS3 для чайников. М.: Диалектика, 2019. 400 c.
- 13. Нильсен Я. Веб-дизайн: книга Якоба Нильсена / Я. Нильсен. М.: Символ, 2015. 512 c.
- 14. Петроченков А., Новиков Е. Идеальный Landing Page. Создаем продающие вебстраницы. — СПб.: Питер, 2017. — 320 c.
- 15. Сырых Ю. А. Современный веб-дизайн. Настольный и мобильный. М.: Диалектика, 2019. — 384 c.
- 16. Колисниченко Д. Н. PHP 5/6 и MySQL 6. Разработка Web-приложений / Денис Колисниченко. – СПб: Вильямc, 2009. - 607 с. : ил., табл.
- 17. Прохоренок Н. HTML, JavaScript, PHP и MySQL. Джентльменский набор Webмастера / Николай Прохоренок. – СПб: БХВ-Петербург, 2010. - 900 с.
- 18. Томас А. Пауэлл. Ajax. Настольная книга программиста / Томас А. Пауэлл. М: [Эксмо,](http://www.ozon.ru/brand/857671/) 2009. - 720 стр.

#### **Дополнительная литература**

- 1. Томсон Л., Веллинг Л. Разработка Web-приложений на PHP и MySQL. К.: "ДиаСофт", 2001. - 672 с.
- 2. Дэнни Гудман, Майкл Моррисон. JavaScript. Библия пользователя. СПб: Вильямc, 2006. - 1184 с.
- 3. [Кристиан Дари,](http://www.ozon.ru/person/2377756/) [Богдан Бринзаре,](http://www.ozon.ru/person/2826438/) [Филип Черчез-Тоза,](http://www.ozon.ru/person/2826440/) [Михай Бусика.](http://www.ozon.ru/person/2826441/) AJAX и PHP. Разработка динамических веб-приложений. - СПб: [Символ-Плюс,](http://www.ozon.ru/brand/856498/) 2009. - 336 с.